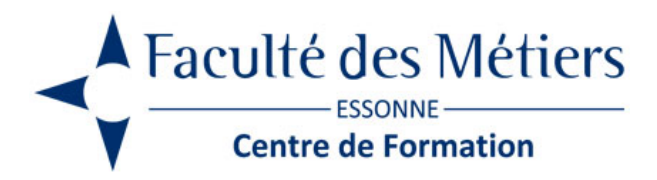

# **OUTLOOK**

# **OBJECTIFS :**

Savoir utiliser sa messagerie électronique - Gérer ses listes de contacts - Planifier des réunion dans son calendrier – Utiliser le module notes

## **PROGRAMME :**

#### **Présentation d'Outlook**

- La fenêtre principale d'Outlook
- L'utilisation du ruban / La barre d'accès rapide
- Utiliser le moteur de recherche Bing / Effectuer des traductions dans Bing
- Aperçu des principaux modules

#### **Le module Courrier**

- Notion de dossiers / La fonctionnalité du courrier « pêle-mêle »
- Créer un message / Définir le ou les destinataires d'un message
- Les différentes zones d'application des destinataires
- Mettre en forme un message / Insérer des images / Insérer un tableau, un graphique
- Insertion d'une pièce jointe
- Utilisation de OneDrive
- Les signatures / Les catégories
- Les règles de messagerie / Les indicateurs de suivi
- Envoyer un message / Marquer un message
- Créer un dossier de classement / Déplacer un message dans un dossier
- Recevoir des messages / Lire, écouter les messages
- Imprimer un message / Enregistrer un message
- Intégrer un message à OneNote
- Répondre à un message / Transférer un message
- Effectuer une recherche dans les dossiers
- Gestion des Spams / Les courriers indésirables
- Rechercher des messages

#### **Le module Calendrier**

- Présentation du calendrier / Configurer son calendrier
- Afficher plusieurs calendriers / Les différentes vues
- Appliquer des filtres à un calendrier
- Utiliser l'assistant de planification
- Réception d'une invitation
- Créer un nouvel évènement, rendez-vous, réunion
- Créer une nouvelle tâche / Affecter une tâche / Imprimer la liste des tâches
- Périodicité et sélecteur de date
- Impression d'un calendrier / Expédier un calendrier par messagerie

#### **Le module Contacts**

- Présentation du module Contacts
- Créer une carte de visite électronique
- Créer un nouveau contact / Modifier la fiche d'un contact
- Trier, filtrer les contacts / Utiliser une fiche contact dans avec la messagerie
- Créer une liste de contacts / Utilisation des listes de distribution
- Concevoir un groupe / Affecter un contact à un groupe
- Effectuer un publipostage
- Placer des contacts dans les favoris

#### **Le module Notes**

- Présentation du module Notes / Créer une nouvelle note / Modifier une note
- Placer une note sur le bureau / Partager une note

#### **Les points complémentaires**

- Gestion du ruban / Gestion des fuseaux horaires
- Les messages d'absence / Le papier à lettre
- Les fichiers PST / Collaboration de la messagerie
- Outils de nettoyage / L'antivirus / Archivage des messages
- Interactivité avec les applications Office

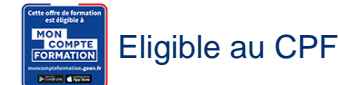

# **À SAVOIR**

**Dispositif** Intra- Éligible CPF

**Public :** Tout public

**Pré requis :** aucun

**Modalités pédagogiques :** Exercices sur chaque fonction du logiciel. Présentiel – Distanciel – Hybride

**Moyen d'encadrement :** L'animation est assurée par des consultants praticiens de l'entreprise

**Modalités d'évaluation :** Mise en situation

**Validation :** Certificat de réalisation et attestation des acquis

### **Organisation**

Durée : nous contacter

**Tarifs** En Intra : nous consulter

Lieu : FDME / en entreprise

Délais d'accès : 2 à 4 semaines

Modalités d'accès : pré-inscription

**CONTACT** 

[01 60 79 74 21](tel:+33160797421) [formation.continue@fdme91.fr](mailto:formation.continue@fdme91.fr)

### ACCESSIBILITÉ aux personnes en situation de handicap

Site et formations accessibles\* aux Personnes en situation de handicap ou situations pénalisantes ponctuelles. Contacter le référent handicap sur [mission.handicap@fdme91.fr](mailto:mission.handicap@fdme91.fr) \* des aménagements pourront être nécessaires le cas échéant sur demande de l'intéressé